Hintergrundbericht Normenmanagement

## **Kosten und Risiken gesenkt**

## **Wie effektiv Normenmanagement sein kann**

Diesen Beitrag können Sie sich im Internet unter www.konstruktion.de downloaden

10/2004

Ein Unternehmensverbund aus Bremen und Niedersachsen hat sich vor zwei Jahren zusammengeschlossen, um moderne und kostensparende Wege des Normenmanagements zu entwickeln. Die Ergebnisse liegen mittlerweile vor – und werden von Maschinenbauern bereits umgesetzt.

Ein effizientes Normenmanagement-Modell zur Senkung von Produktions- und Verwaltungskosten ist das Ergebnis eines Gemeinschaftsprojektes, an dem sich acht Unternehmen aus Bremen und Niedersachsen beteiligt haben. Das Projekt, das von der Hochschule Bremen wissenschaftlich begleitet und vom Land Bremen gefördert wurde, diente gleichzeitig der größtmöglichen Reduzierung des Produkthaftungsrisikos.  $\blacktriangleright\blacktriangleright\blacktriangleright$ 

Unter Federführung der Bremer Firma IN-MAS, das Kürzel steht für Institut für Normenmanagement Manfred Skiebe, haben die Projektteilnehmer unterschiedliche Instrumente der Normung und Standardisierung entwickelt und angewandt. Zentrale Frage-

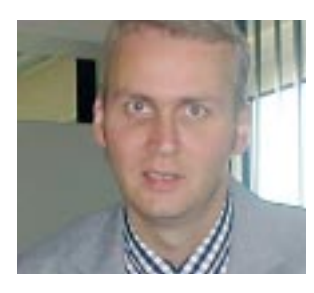

## *"Wir haben durch die neue Normenstruktur das Haftungsrisiko minimiert."*

**Christian Decker, Konstruktionsleiter bei Klöckner-Desma Schuhmaschinen**

stellung war dabei, wie die aktuellen Normen nicht nur zuverlässig beschafft, sondern auch effizient verwaltet und konsequent in allen Unternehmensbereichen umgesetzt werden können.

"Jeden Monat rollt auf alle Unternehmen eine Flut von mehr als 2000 neuen oder geänderten Normen zu", erläutert INMAS-Geschäftsführer Manfred Skiebe den Hintergrund des Projekts. "Da viele Unternehmen

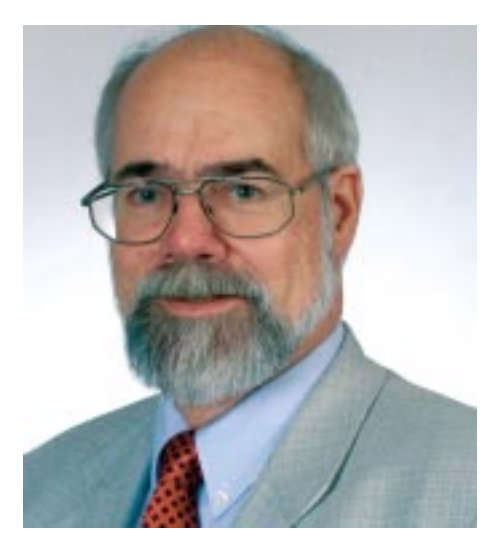

**INMAS-Geschäftsführer Manfred Skiebe: "Es ist nicht ungewöhnlich, dass mehrere Abteilungen einer Firma die gleiche Norm kaufen."**

ihre Normenabteilungen in den vergangenen Jahrzehnten abgeschafft haben oder sie sogar nie eine besaßen, sind die verwendeten Normen häufig völlig veraltet. Wenn wir die Normenbestände in Betrieben überprüfen, sind regelmäßig weit mehr als 50 Prozent nicht mehr aktuell. Und das, obwohl es meistens Normenbeauftragte gibt."

Die Konsequenzen dieser Vernachlässigung können im schlimmsten Fall die Existenz eines Unternehmens gefährden, aber auch einzelne Mitarbeiter können bei Produkthaftungsklagen zur Verantwortung gezogen

werden. Mit einem ganzheitlichen Normenmanagement-System lässt sich auch fast auf Anhieb Geld sparen. Ein Grund dafür liegt in der Verwaltung der Normen. Wenn die Aktualisierung regelmäßig und zentral erfolgt, entfallen Doppel- oder

Dreifacharbeiten. Laut Manfred Skiebe ist es nicht ungewöhnlich, dass mehrere Abteilungen einer Firma die gleiche Norm kaufen, ohne voneinander zu wissen. Angesichts der Vielzahl der Normen und ihrer hohen Preise sei dies ein erheblicher Kostenfaktor.

Noch wichtiger sind jedoch die Einsparpotenziale durch Standardisierung. Das Normenmanagement schließt bei den meisten Projektteilnehmern auch die Optimierung der

Werknormen, Stammdaten und Stücklisten ein. "So werden Bauteile reduziert, Durchlaufzeiten verkürzt, das Lager entlastet und Abläufe optimiert", erläutert Skiebe.

Das Normenmanagement-Modell, das aus dem Projekt PONT (Prozessorientiert Normen- und Technikanwendung) hervorgegangen ist, sieht neben der regelmäßigen Normenbeschaffung durch qualifizierte Fachkräfte auch die Einführung eines zentralen EDVgestützten Normenarchivs sowie Schulungen der Mitarbeiter vor. Darüber hinaus wird die Kommunikation zwischen den Abteilungen geregelt, um die Gesamtübersicht zu wahren.

Die Projektteilnehmer waren überwiegend Unternehmen aus dem Bereich Maschinenbau. Um einige Firmen beim Namen zu nennen: Huss, Schierholz, Klöckner-Desma. Christian Decker, Hauptabteilungsleiter Entwikklung und Konstruktion der in Achim ansässigen Klöckner-Desma Schuhmaschinen GmbH, hat das Normenmanagement beispielsweise komplett neu strukturiert, um Haftungsrisiken zu vermeiden: "Wir stellen Sondermaschinen für die industrielle Schuhfertigung her. Im Zusammenhang mit der EG-Maschinenrichtlinie ist uns so richtig bewusst geworden, wie wichtig das Thema Normenmanagement ist."

Decker fügt hinzu: "Aktuelle Normen im Hause haben ist eine Sache. Sie so verteilen, dass alle Konstrukteure und Entwickler auch Zugriff darauf haben, ist eine andere Sache. Und Normen in Papierform sind ohnehin nicht der Weisheit letzter Schluss."

Heute ist es bei Klöckner-Desma so, dass die aktuellen und relevanten Normen digital zur Verfügung stehen und die Mitarbeiter übers Intranet darauf Zugriff haben. Ein Dienstleister stellt die individuelle Normen-CD zusammen. Konstruktionsleiter Decker fasst zusammen: "Wir sparen enorm an Zeit bei der Verwaltung der Normen. Und durch die quasi Vorfilter-Funktion des Dienstleisters minimieren wir in der Produktentwicklung schließlich das Haftungsrisiko."

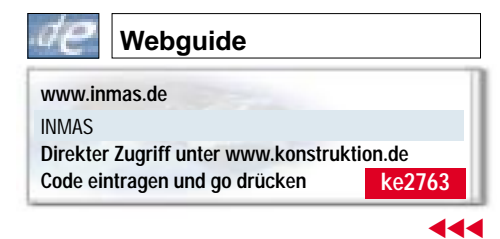